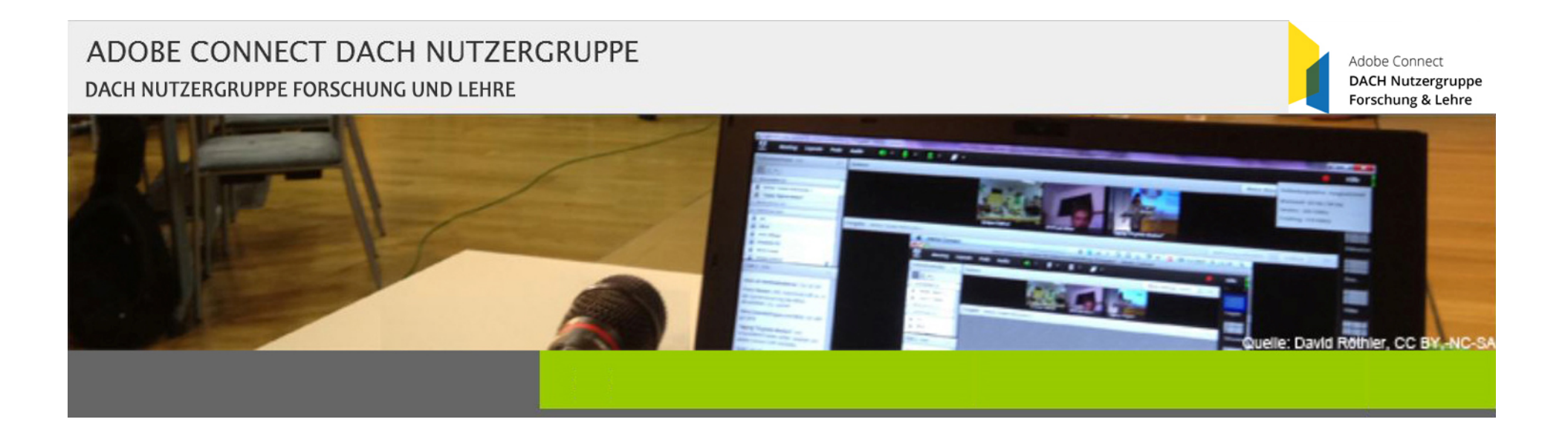

## ADOBE CONNECT ANWENDUNGSSZENARIEN – 16.05.2018, 15:00 Uhr

Ingrid Dethloff Universität Heidelberg

Sebastian LiebscherTechnische Universität Dresden

Frank SchulzeTechnische Universität Dresden

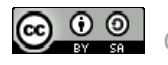

## ADOBE CONNECT DACH NUTZERGRUPPE Adobe Connect **DACH Nutzergruppe** DACH NUTZERGRUPPE FORSCHUNG UND LEHRE Forschung & Lehre **CONTRACTOR** ANWENDUNGSSZENARIEN

### Überlegungen aus didaktischer Sicht

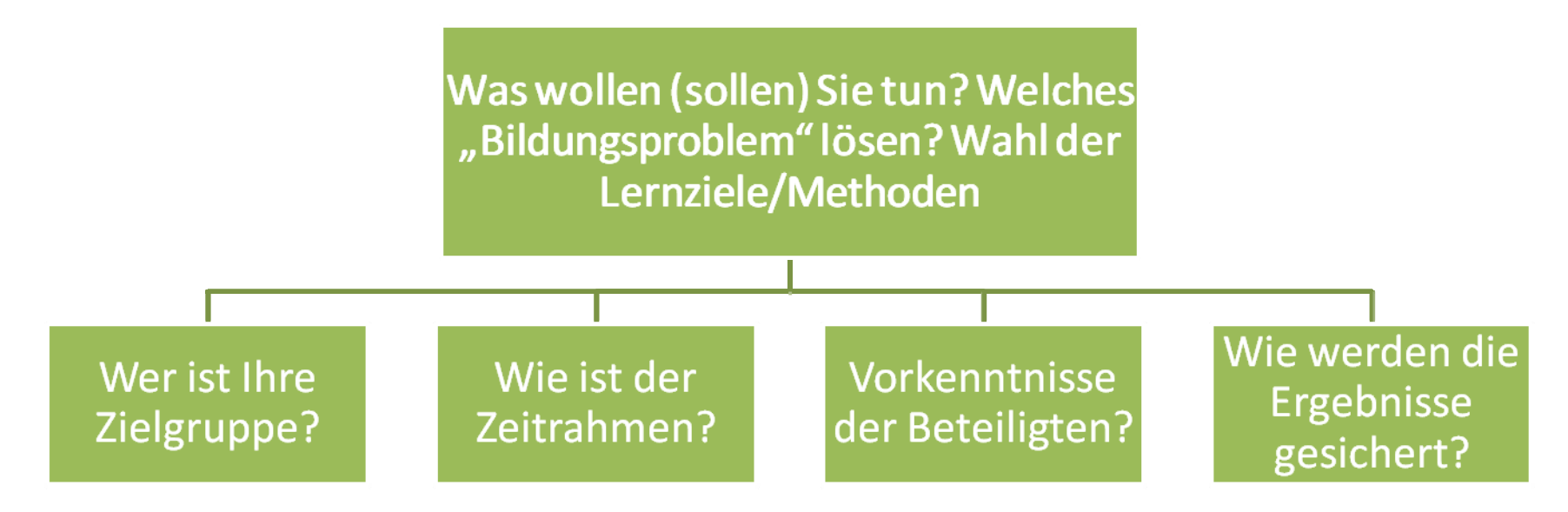

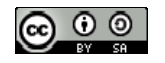

# ADOBE CONNECT DACH NUTZERGRUPPE DACH NUTZERGRUPPE FORSCHUNG UND LEHRE **The Country of the Country of the Country of the Country of the Country of the Country of the Country of the Country of the Country of the Country of the Country of the Country of the Country of the Country of the Country**

### Anschließende Vorbereitungen

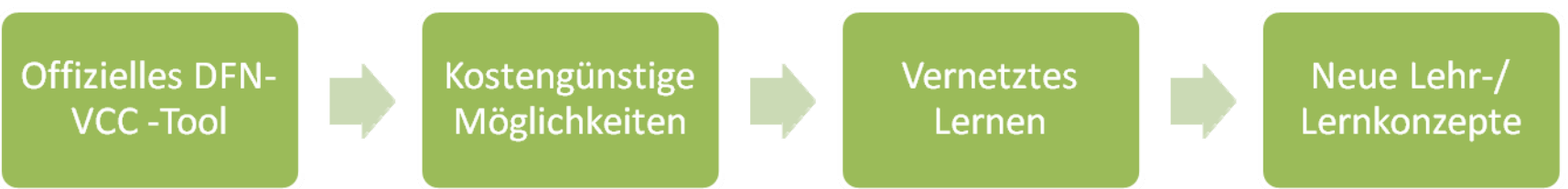

ANWENDUNGSSZENARIEN

Adobe Connect **DACH Nutzergruppe** 

Forschung & Lehre

- AC Raum vorbereiten (Layout, Inhalt & Dateien, Aktivitäten)
- $\Box$ Ablaufplan mit Zeitslots und Rollen erstellen
- $\Box$ Ko‐Moderator nötig? Vorab‐Training nötig?
- $\overline{\phantom{a}}$ ■ Vorab-Informationen an Teilnehmer
- $\Box$ Start der Veranstaltung ist abhängig von Szenario

CC BY‐SA4.0 Ingrid Dethloff, Sebastian Liebscher, Frank Schulze

 $\circledcirc$ 

## ADOBE CONNECT DACH NUTZERGRUPPE Adobe Connect **DACH Nutzergruppe** DACH NUTZERGRUPPE FORSCHUNG UND LEHRE Forschung & Lehre ANWENDUNGSSZENARIEN

### Vielfältige Anwendungsszenarien

- $\mathbb{R}^n$ Der Klassiker: Vortrag
- $\overline{\phantom{a}}$ **Fokus: Diskussion & Zusammenarbeit**
- $\mathcal{L}_{\mathcal{A}}$ Forschungsgruppen & AG‐Treffen
- $\mathbb{R}^n$ **Informelle Lerngruppen**
- $\overline{\phantom{a}}$ Online‐Sprechstunden
- $\overline{\mathcal{A}}$ **Gastreferenten in Präsenzveranstaltung**
- $\blacksquare$ **Weitere Szenarien**

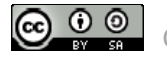

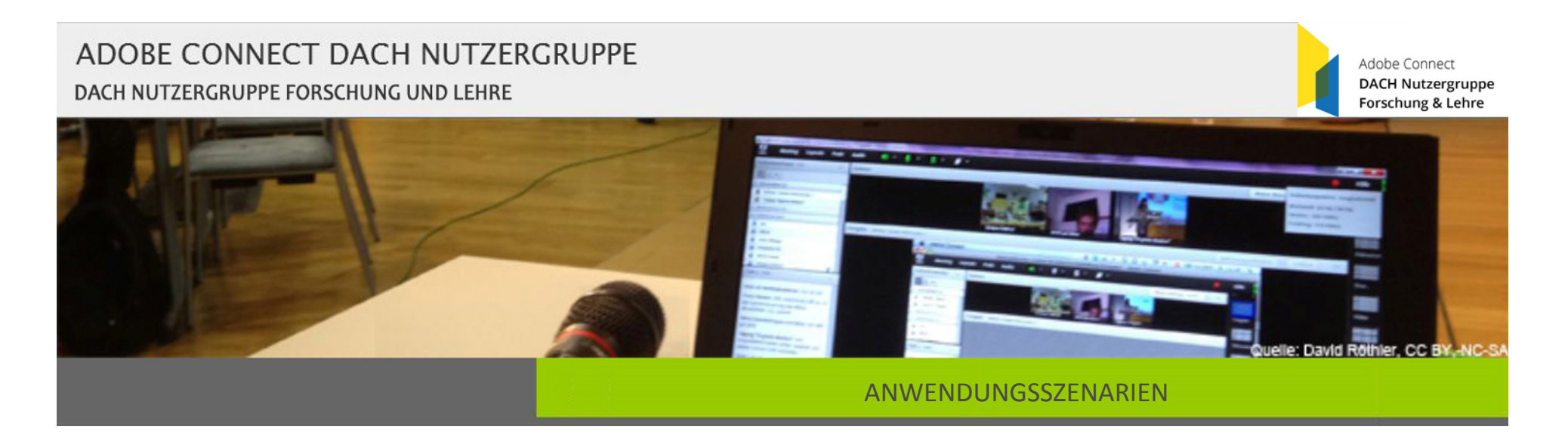

Der Klassiker: Vortrag

- Vergleichbar Vorlesung, einfach umzusetzen
- $\Box$ Erreicht große (verteilte) Zielgruppe, DFN <=200
- Interaktionen = Rolle Teilnehmer: Textchat, Statussymbole, Abstimmungen
- $\overline{\phantom{a}}$ ■ Öffentliche aktuelle Beispiele: e-teaching.org, HND-BW Ringvorlesung

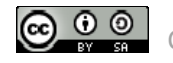

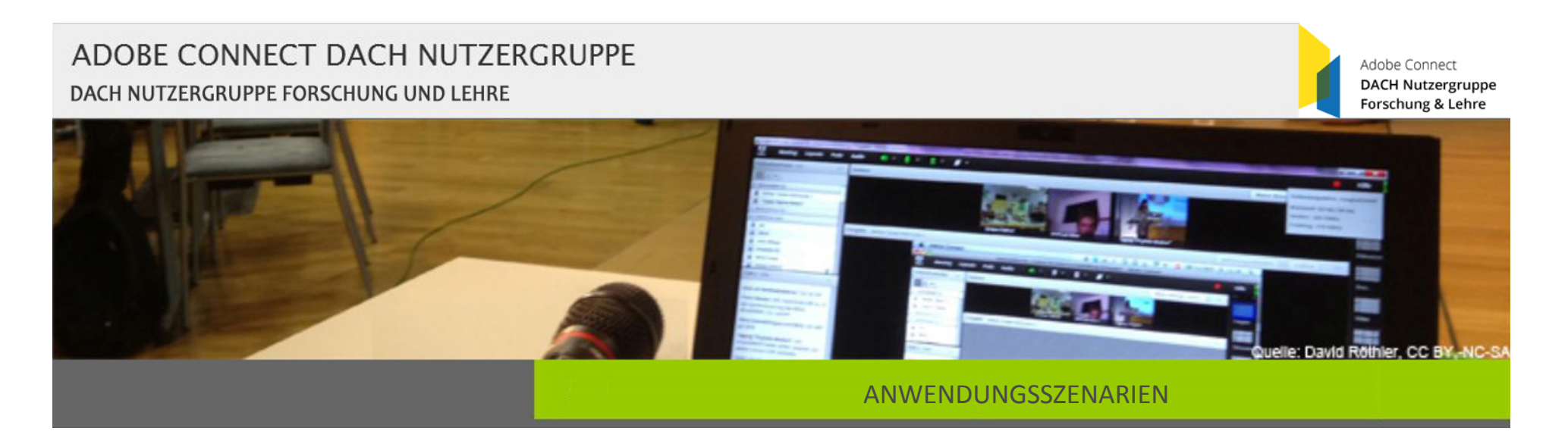

### Fokus: Diskussion & Zusammenarbeit

- Vergleichbar Seminar/Übung, erfordert Planung & Schulung der TN
- **Eher kleine (verteilte) Zielgruppe, Empfohlen <= 20**
- $\Box$ **Interaktionen = Rolle Moderator: Audio & Webcam,** Whiteboard, Freigaben, Notizen
- Ξ ■ Kurze Vorstellungs- und Feedbackrunde
- $\overline{\phantom{a}}$ Einsatz individueller Layouts
- $\overline{\phantom{a}}$ Beispiel: Webinar‐Projekt in kl. Fächern Uni Heidelberg

<u>© 0 0 |</u>

## ADOBE CONNECT DACH NUTZERGRUPPE Adobe Connect **DACH Nutzergruppe** DACH NUTZERGRUPPE FORSCHUNG UND LEHRE Forschung & Lehre ANWENDUNGSSZENARIEN

## Forschungsgruppen / AG‐Treffen

- Spart Reisekosten
- $\overline{\mathbb{R}^n}$ Vorteil: Offizielles Tool
- $\overline{\phantom{a}}$ niedrigschwelliger nutzbar als Videokonferenzanlage
- $\mathbb{R}^n$ **Kann als Einstieg dienen, Tool auch in der Lehre einzusetzen**
- $\overline{\mathbb{R}^n}$ Pods je nach Fokus, ggf. neu gestalten

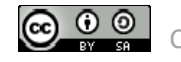

## ADOBE CONNECT DACH NUTZERGRUPPE Adobe Connect **DACH Nutzergruppe** DACH NUTZERGRUPPE FORSCHUNG UND LEHRE Forschung & Lehre ANWENDUNGSSZENARIEN

#### Informelle Lerngruppen

- Zusatzangebot, z. B. als Erweiterung zum LMS
- $\Box$ Nutzung unabhängig von Dozenten
- $\overline{\phantom{a}}$ ■ Gute Vorbereitung des Raum-Layouts nötig (PW, Moderatorenrolle)
- $\overline{\phantom{a}}$ **Interaktionen = Rolle Moderator: Textchat, Audio &** Webcam, Freigabe/Whiteboard, Dateifreigabe

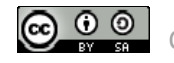

## ADOBE CONNECT DACH NUTZERGRUPPE Adobe Connect **DACH Nutzergruppe** DACH NUTZERGRUPPE FORSCHUNG UND LEHRE Forschung & Lehre **The Country of the Country of the Country of the Country of the Country of the Country of the Country of the Country of the Country of the Country of the Country of the Country of the Country of the Country of the Country** ANWENDUNGSSZENARIEN

### Online‐Sprechstunden

- $\mathbb{R}^n$ Zusatzangebot, z. B. vor Prüfungen
- $\overline{\phantom{a}}$ evtl. Aufzeichnung für begrenzten Zeitraum
- $\overline{\phantom{a}}$ **Interaktionen abhängig von Gruppengröße**

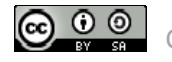

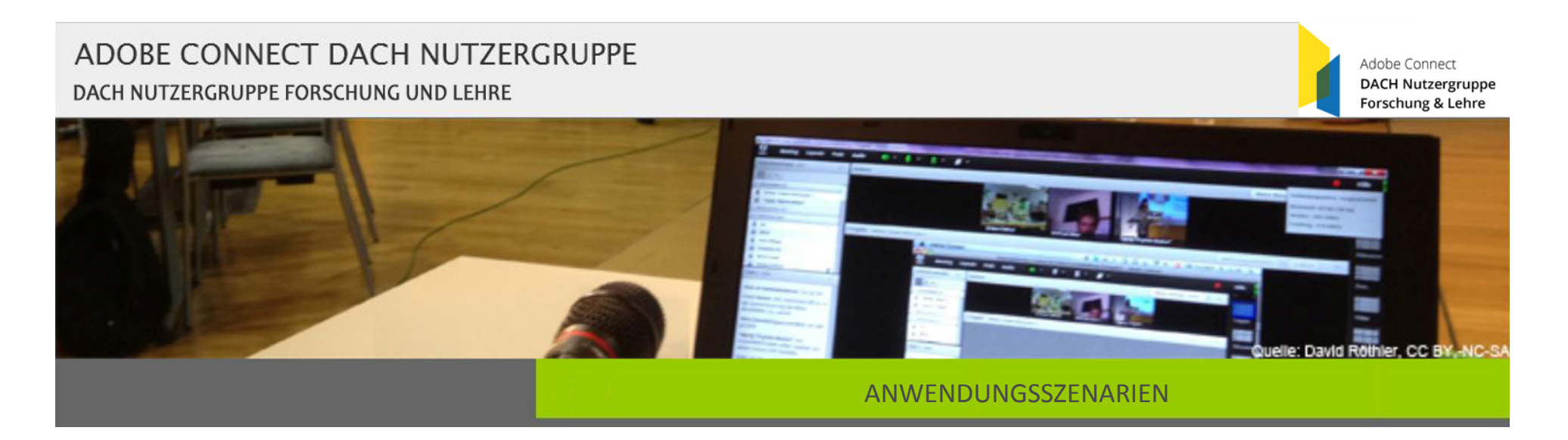

#### Gastreferenten in Präsenzveranstaltung

- Meist Vortrags‐Szenario, Gastreferent wird per AC und Beamer zugeschaltet
- $\overline{\phantom{a}}$ ■ Audio-Interaktion i.d.R. moderiert
- $\overline{\phantom{a}}$ ■ Keine Nutzung der ureigenen AC-Funktionen (Textchat, Abstimmungen, Statusoptionen,...)

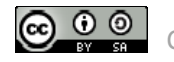

#### ADOBE CONNECT DACH NUTZERGRUPPE DACH NUTZERGRUPPE FORSCHUNG UND LEHRE

Adobe Connect **DACH Nutzergruppe** Forschung & Lehre

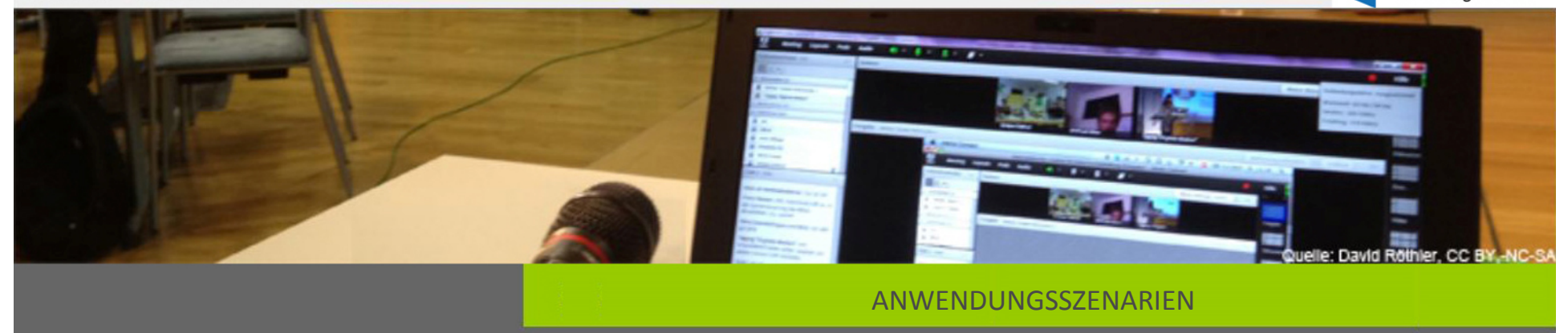

#### Weitere Szenarien

- $\mathbb{R}^3$ Experteninterviews
- $\overline{\phantom{a}}$ Lernvideos erstellen
- $\mathbb{R}^3$ **Konferenzen per AC**
- $\mathbb{R}^3$ **Instruktionen / Anleitungen erstellen**
- $\overline{\phantom{a}}$ ...

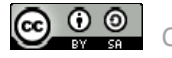

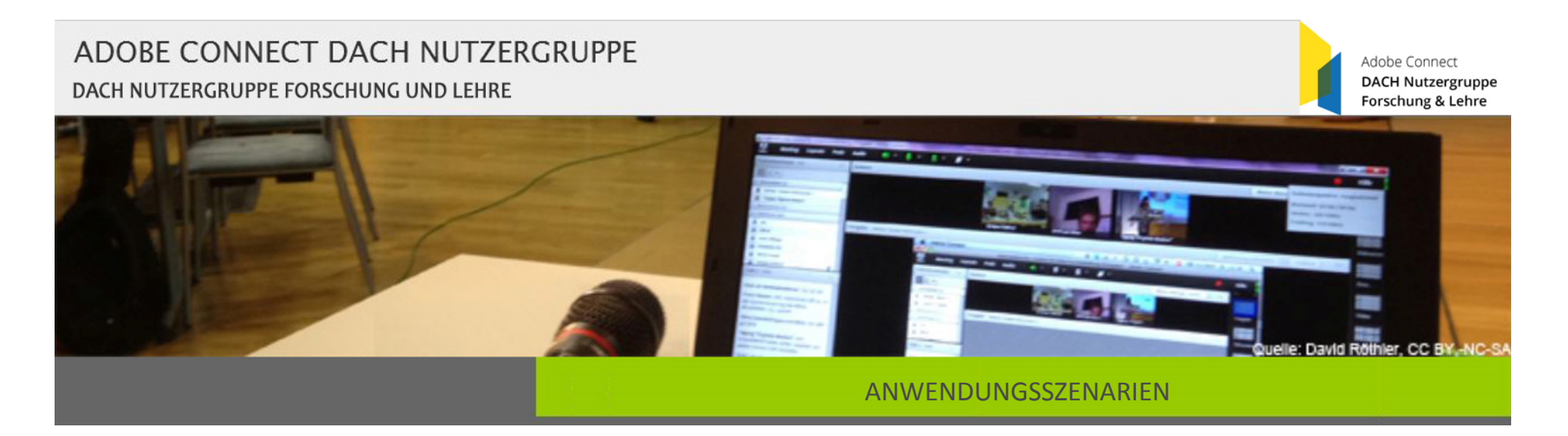

### Technische Aspekte wie Layoutgestaltung

 $\overline{\phantom{a}}$ **DEMO** 

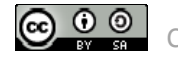

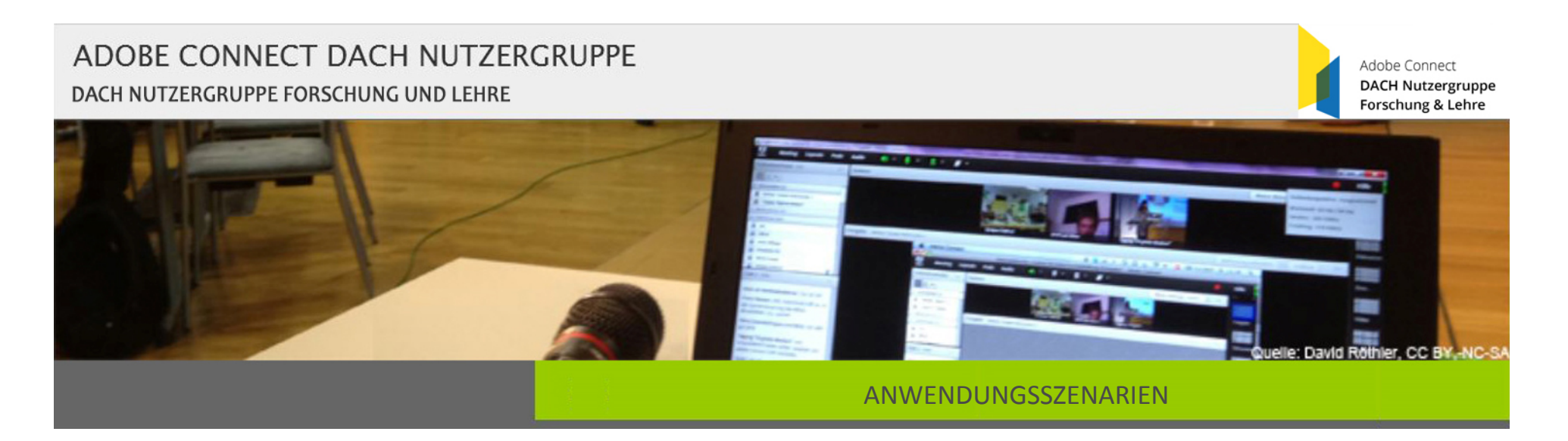

Einbindung in Lernmanagementsysteme (LMS)

- LMS können per Plug-In angebunden werden
- $\overline{\phantom{a}}$ **Moodle (81), ILIAS (17) und Stud.IP (10) möglich**
- Weitere Anbindungen mit Eigeninitiative der Einrichtung möglich: Blackboard (1), Opal (1) und eine Eigenentwicklung
- Plug-Ins müssen bei fast jedem Update des LMS angepasst werden (momentan durch den DFN‐Verein, schön wäre Hilfe aus der Community)
- Ξ Anmeldung und Infos unter hotline@vc.dfn.de

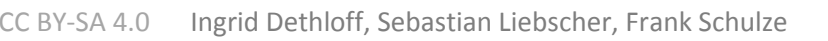

<u>© 0 0 |</u>

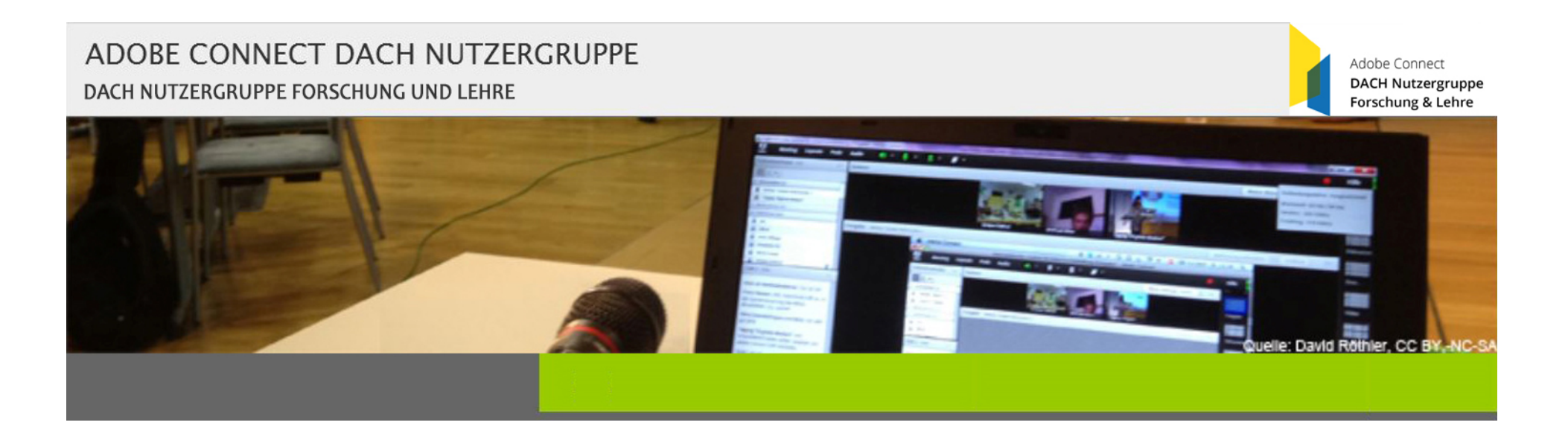

Nächster Termin: 27.06.2018, 15‐16 Uhr

## Deine Handschrift in Adobe Connect: Möglichkeiten zur Integration digitaler Whiteboards Sascha Serwe & Kirsten Konert (FU Hagen)

Weitere Informationen:

Wiki: http://wiki.fernuni‐hagen.de/dachadobeconnect/ Blog: http://blogs.fu‐berlin.de/dachadobeconnect/

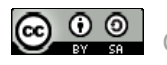